screenshot-www.pointoneusa.com-2022.09.01-15 01 42 https://www.pointoneusa.com/ 01.09.2022

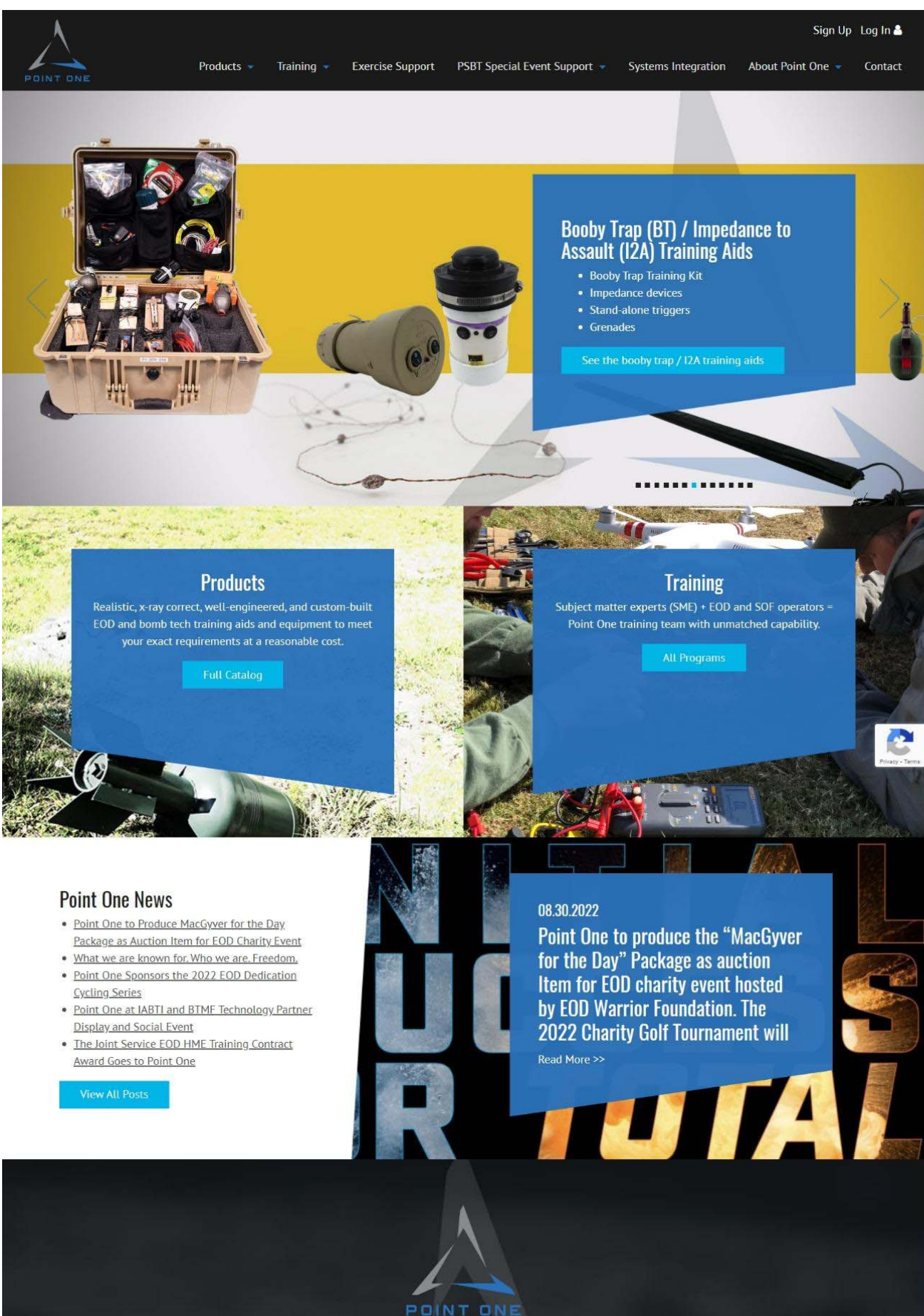

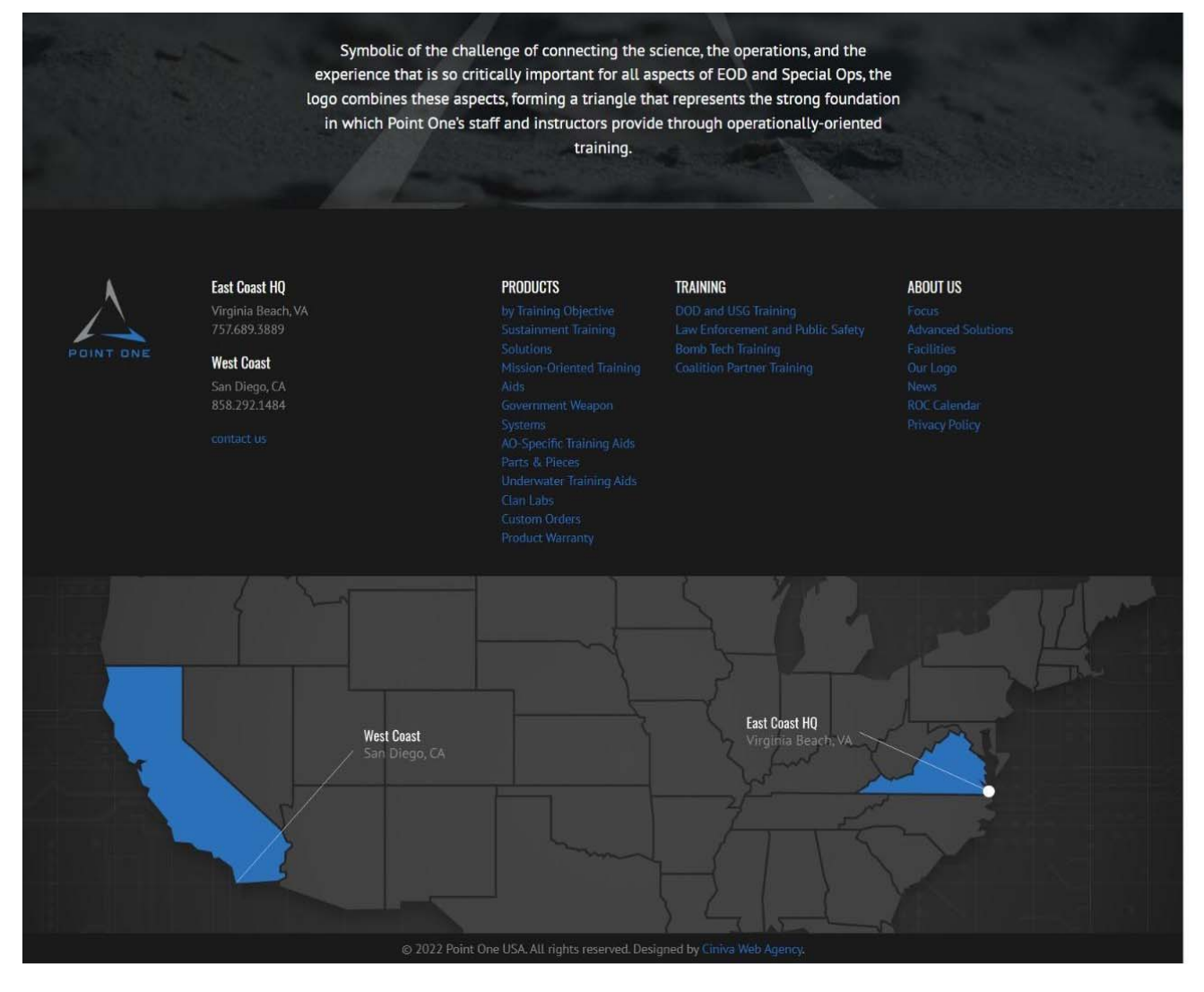